## [Manual](http://documents.westpecos.com/to.php?q=Manual Install Kitkat Nexus 4) Install Kitkat Nexus 4 [>>>CLICK](http://documents.westpecos.com/to.php?q=Manual Install Kitkat Nexus 4) HERE<<<

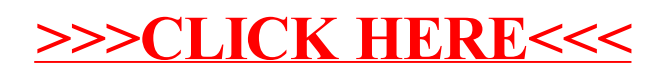